## **strchr.com**

Perfectionistic and minimalistic programming.

## Featured pages

# Discussion: the

### first language

Which programming language to learn first?

#### Hash functions: An empirical comparison

Benchmark program for hash tables and comparison of 15 popular hash functions.

#### Recommended books and sites

The minimal reading list to become a good programmer.

#### Software interface design tips

How to design easy-to-use interfaces between modules of your program.

# Implementing

strcmp, strlen, and strstr using SSE 4.2 **instructions** 

Using new Intel Core i7 instructions to speed up string manipulation.

Table‐driven approach

How to make you code shorter and easier to maintain by using arrays.

#### x86 Machine Code Statistics

Which instructions and addressing modes are used most often. What is the average

# **Win32 Assembly Cheat Sheet**

The cheat sheet is intended for 32-bit Windows programming with FASM. One A4 page contains almost all general-purpose x86 instructions (except FPU, MMX and SSE instructions).

# What is included

*Abstract:* One-page reference for Win32 assembly language programming.

Created 6 years ago by *Peter Kankowski* Last changed 2 years ago Filed under *Assembly language and machine code*

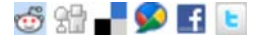

You will find various kinds of moves (MOV, CMOV, XCHG), arithmetical (ADD, SUB, MUL, DIV) and logical (AND, OR, XOR, NOT) instructions here. Several charts illustrate shifts (SHL/SHR, ROL/ROR, RCL/RCR) and stack frames. Code samples for typical high-level language constructs (if conditions, while and for loops, switches, function calls) are shown. Also included are quick references for RDTSC and CPUID instructions, description of string operations such as REP MOVSB, some code patterns for branchless conditions, a list of registers that should be saved in functions, and a lot of other useful stuff.

**The idea** is to put all reference information about x86 assembly language on the one page. Some rarely-used instructions such as LDS, BOUNDS or AAA are skipped.

# **Notation**

The cheat sheet use common notation for operands: *reg* means register, *[mem]* means memory location, and *imm* is an immediate operand. Also, *x, y,* and *z* denote the first, the second, and the third operand. Instruction mnemonics are written in capital letters to make them easier to find when you are skipping through the cheat sheet.

# **Example**

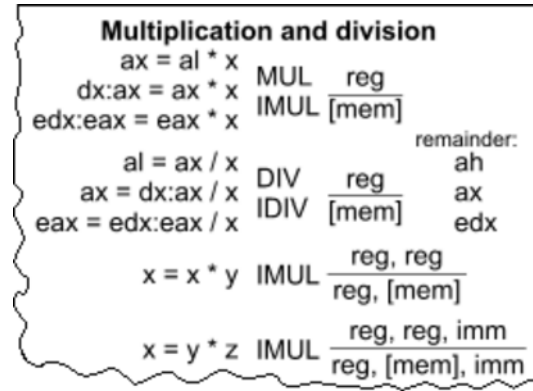

For example, let's look at multiplication and division section. There are instructions for signed (IMUL) and unsigned (MUL) multiplication. Both instructions take one operand, which may be register (*reg*) or memory

instruction length.

# Recent

# comments

#### westggv@qq.com:

do you know RDTSC of ARM-cortex cpu ? can show some codes for ARM RDTSC ?

#### slavne:

thank you Peter, nice and very practical article

#### Willy Carfield:

I have had to maintain servers with some Python scripts for  $10+$  years...

#### ntysdd:

when you #define something you should always remember to add parentheses.

#### Reini Urban:

This is wrong: "it's better to use a switch instead of the jump table, because the switch is portable and shorter...

(*[mem]*). There are three possible cases:

- If operand size is one byte, MUL or IMUL multiplies it by *al* and stores the result in *ax*
- If operand size is a word, MUL or IMUL multiplies it by *ax* and stores the high-order word of the result in *dx* and the low-order word in *ax*.
- If operand size is a double word, MUL or IMUL multiplies it by *eax* and stores the high-order dword in *edx* and the low-order dword in *eax*.

There are also two-operand and three-operand forms of IMUL shown on the figure above.

Other features of assembly language are described in a similar way.

# **Download**

The cheat sheet is designed for A4 page size; if you print it on US Letter paper, you will get large margins. You can print the cheat sheet and put it on your table to look for some instructions when you forget them.

## **Download Win32 Assembly Cheat Sheet (PNG picture, 713 Kb)**

Serbo-Croatian translation of this article by WHG Team.

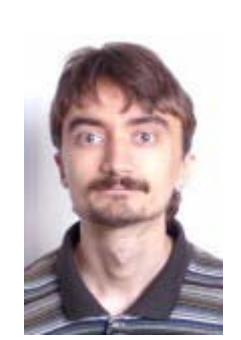

**Peter Kankowski**

# About the author

Peter lives in Siberia, the land of sleeping sun, beautiful mountains, and infinitely deep snow. He likes to program in C with a bit of C++, also in x86 assembly language, Python, and PHP (on Windows platform). He can be reached at kankowski@narod.ru.

# 24 comments

Ten recent comments are shown below. Show all comments

### **ken, 6 years ago**

excellent cheat sheet. thank you very much!

**nairam, 6 years ago** Hello. All is A4 format:

x86 registers: http://www.nairam.sk/pc01.pdf

x86 instructions:

#### http://www.nairam.sk/pc03.pdf

http://www.nairam.sk/pc05.pdf

### **Peter Kankowski, 6 years ago**

Thank you! I cannot read Slovak, but your charts seem to be good for learning assembly language.

#### **Itamar, 3 years ago**

Hi, I'd like to learn "assembly"at home.

I can program in java but I don't know anything about "assembly". I say ANYTHING.

Where do I start?

### **Peter Kankowski, 3 years ago**

Please start by googling for "assembly tutorial" (try also in your native language). Paul Carter's tutorial looks good at the first glance. You can also download **FASM** and read *its docs*.

#### **Itamar, 3 years ago**

Thank You Mr Peter.

It helped me a lot.

### **Mater Liu, 3 years ago**

great Peter, thank you.

regards

mater

### **Marco, 2 years ago**

Thank you, by this very helpful site :)

Kind regards,

Marco

(from Portugal)

### **hello, 1 year ago**

<p>thank you</p>

### **cube, 10 months ago**

# student: example count cube in assembler tasm x86

acegimo@hotmail.it

Your name:

Comment:

Enter verification code:

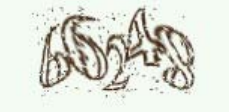

Submit

(cc) strchr.com, 2006—2014. Some rights reserved.